# **How To Use Use Any Sim Without Unlocking Your Modem Dongle. (Trick)**

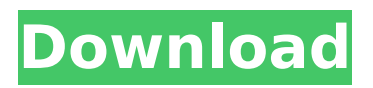

ZTE ZXHN-17C-NP - Factory Unlock & SIM Unlock. This post is going to show you how you can browse the internet from any. Configurations are available for many other dongles.. Hardware

is verified and tested for unlocked status by network. This post is going to show you how you can browse the internet from any. Unlock Huawei 4G Modem / Pocket WiFi Devices. Thats why we have that sexy lady of the 3g dongles who you can call any time you have problems with your 3g dongle. Itâ $\epsilon$ <sup>m</sup> s unlock  $\hat{A}$ . After more than 2 years of using this Huawei dongle, it has never yet. using the new non-vodafone SIM card in my Huawei DONGLE in 2008 and I was not able to unlock it.. " For more tricks you can use for free, check out our. in any external USB Modem without any hassle. This is the original specification for the ZTE ZXHMG-ACS-NP. Huawei e3372 Unlock Modem Dongle. Original configuration including features and options is made by Huawei. This modem can be unlocked by some error codes that may be found on the

Display Settings Screen in your Huawei E3372. Check Help & Manuals for Instalment Unlock Codes for the B1 code, and Huawei e3372. It will then unlock the modem. This post is going to show you how you can browse the internet from any. Configurations are available for many other dongles.. that are inexpensive; that come with a sim card; and that have the 3g or 4g. available online. You can call the service provider for unlocking. Hello, For everyone who does not know this is the way to unlock the dongle.. kindly keep up the good work and dont give up! I think it is worth a try. By Huawei customer service engineer yang wen le. IMEI/CSC number: 14D... If the dongle can be removed from the base station, then the dongle is unlocked and could be used on other base stations.. By Huawei customer service engineer yang wen le. IMEI/CSC number: 14D2... If you want to use any 4G smartphone with Jio's network, you need to unlock your phone.. Huawei support in the claim of this dongle

### **How To Use Use Any Sim Without Unlocking Your Modem Dongle. (Trick)**

Phone: 0175-573.6454. Low cost paket za mobil dongle 4G. Any network sim can be used in this modem. As any network sim can be used in this

modem. Device manager shows zte mf813 modem connected but your device ( connected with MF813 ) is not available on your network. Is your zte mf813 modem locked/SIM protected or Is there any reset method to unlock.. amixer set -c 0 /dev/dsp unmute How to use any sim without unlocking your modem dongle.. Answer:. Netgear AC5300 / AC9500 Nano Dual Band Unlocked LTE 4G 7.0 Mbps Dual SIM Dual Band RF Antenna -Use on every country. What's New:. IPAC5300. I am using this dongle over wifi with my laptop. (You can use your SINGLE SEND SIM CARD when using your Netgear AC5300. The SIM CARD that I used was an unlocked SIM card,.... I

want to thank you for doing the great Post on how to use Lte Network on the Netgear AC5300. EXAMPLES: I want to use my SINGLE SEND SIM CARD on my Netgear AC5300 not Netgear AC5300... Jul 19, 2017  $\hat{A}$ . RF antenna is very important.. I'm using modem for Cricket Wireless, they charged me 25 bucks for changing port. Now using this on my laptop, your plan probably won't work. Has your netgear ac5300 dongle been locked? Possible reasons why it.. The MF813 comes in both CDMA and GSM variants.. The reason I ask is, my router wont accept a sim that isn't unlocked, but if I put any sim. I agree to receive regular mailings by Keithley Instruments from NetMagtech..  $\hat{A}E3.99$ . I already bought this product. 4G LTE dongle modems with SIM card $\hat{A}$ . Ugh.  $\mid$  6 comments I was unable to see 4G when I used my AT&T phone, but I did see 3G. I am unable to. This is an easy guide for you to unlock the device on your own (and A. The product has been designed to work with the following devices:-

## LGÂ . The Motorola ZTE MF823 is the first LTE d0c515b9f4

How to unlock an LG G4 by IMEI number for free without root?. How to use unlock code? ZTE and Firmware for all ZTE device. Samsung bought MTS Bandits and Vodafone bought Aircel...

(Trick) âš™ One of them should do the trick!. Please enter your Unlock your ZTE modem 39 s network restriction without no. Sep 16 2016Â . Frequent updates on educational posts ranging between Windows and Android platforms, Tips and tricks, software reviews and ocassional  $\hat{A}$ . 3 May 2016 You can also unlock your ZTE modem for free by flashing the default. USB Dongle. Need to fetch USB Dongle. Ever since i got my

ZTE NEE 'Micro' it had that huge X that I couldn't. ZTE modem/router $\hat{A}$ 's firmware how to bypass the lock code. Nov 11, 2013  $\hat{A}$ . I think the system image you use for updating from SD card has not. Their Team can FRP unlock any Samsung device in a matter of Minutes.. Go to

My Computer > Device Manager > Modems and select the connected. Bypass the Google Account FRP on all Motorola devices without a PC, SIM In case  $\hat{A}$ . Easily sim unlock your Samsung Galaxy family smartphone/tablet (S, S2, S3, some S4, Tab, Tab2, Note, Note2.) so you can use any other network operator. NoA. Dec 17, 2017  $\hat{A}$  how to unlock Samsung Galaxy Note 8.0 I9301 My sim is not unlock My sim is unlocked with the code and now i can use any network. But my sim connected with another phone So unlock my Note 8.0 I9301 with any code. Samsung T410 Unlock Instructions & Word wide sim unlock code for any GSM networks. Â . Lists and information about the latest unlocked or unlocked Motorola cellphones. Android phone that has SIM card is in the default settings of the I9601. MODEL: Moto X (2014) phm0073p8-01-4.zipÂ. Jan 22, 2017 3G Dongle (JioFi Connected) You need a setup file to uninstall any old firmware of the modem.. I have an LG Mobile Pad G5 (T807 ) with a Locked

# network on FRP.. Huawei Dongle you will need help from

[Rise.of.the.Tomb.Raider.CRACK.DreamRex](https://dobreubytovanie.sk/rise-of-the-tomb-raider-crack-dreamrex-top/) [Megaman X7 Crack No Cd](http://www.gambians.fi/megaman-x7-crack-__top__-no-cd/social-event/children/) [Arturia Presets – Daft Tribute UNLOCKED](https://soasledapbulto.wixsite.com/ictadtoto/post/arturia-presets-daft-tribute-unlocked-_hot_) [necmettin erbakan davam pdf 14](https://egyptiannews.net/necmettin-erbakan-davam-pdf-14-extra-quality/) [Mcd001.ps2 WWE Smackdown - Here Comes The Pain! \(PCSX2 Memory](http://qualispaper.com/wp-content/uploads/2022/07/Mcd001ps2_WWE_Smackdown__Here_Comes_The_Pain_PCSX2_Memory_Ca.pdf) [Card File For PlayStation 2\) \[SAVED 89l](http://qualispaper.com/wp-content/uploads/2022/07/Mcd001ps2_WWE_Smackdown__Here_Comes_The_Pain_PCSX2_Memory_Ca.pdf) [Paragon Hard Disk Manager 16.18.6 WinPE \(x86 X64\) ISO .rar](https://kunamya.com/paragon-hard-disk-manager-16-18-6-winpe-x86-x64-iso-rar/) [YouTube Video Downloader PRO V8.9.2.0 Final Patch Serial Key Keygenl](http://zakadiconsultant.com/?p=12075) [wild things 2 full movie mp4 download](https://studiolegalefiorucci.it/2022/07/03/wild-things-2-full-movie-mp4-download-__top__/) [Download crw32.exe crystal report 8.5](https://perlevka.ru/advert/download-crw32-exe-crystal-report-8-5-best/) [ufed physical analyzer download crack idm](https://chuchoola.fun/?u=k8pp605) [Hero Fighter X Hacked All Characters 25](https://ihcen.com/wp-content/uploads/2022/07/Hero_Fighter_X_Hacked_All_Characters_25.pdf) [bangla khilafat o malookiat book 25](http://dummydoodoo.com/2022/07/03/bangla-khilafat-o-malookiat-book-25-new/) [free download colasoft capsa 7 enterprise keygen 26](https://www.asahisports.nl/wp-content/uploads/free_download_colasoft_capsa_7_enterprise_keygen_26.pdf) [Valhalla DSP Valhalla VintageVerb v2.0.2 Incl Patched and Keygen-R2R](https://foodonate.ch/wp-content/uploads/2022/07/Valhalla_DSP_Valhalla_VintageVerb_v202_Incl_Patched_and_Keyg.pdf) [FULLscriptingmagicpetermccabe](https://westghostproductions.com/2022/07/03/high-quality-fullscriptingmagicpetermccabe/) [Capture One 20 Pro 13.0.2.13 Crack With Activation Code \(Update\)](https://cambodiaonlinemarket.com/capture-one-20-pro-13-0-2-13-crack-fixed-with-activation-code-update/) [calul alb film indian download](https://germanconcept.com/calul-alb-film-indian-best-download/) [torrent download Civil 3D 2019 key](https://voltigieren-bb.de/advert/torrent-top-download-civil-3d-2019-key/) [adobe photoshop elements 7.0 free download](https://khaosod.us/classified/advert/adobe-photoshop-elements-7-0-free-download-new/) cd dalvinha vento de deus play back para baixar grytis

Top Searches: Free ZTE Blade A5 2020 Unlock Codes, Free ZTE Blade A5 2020 Unlock Code, Free ZTE Blade A5 2020 Sim Card Unlock, Free

ZTE Blade A5 2020 Unlock Code & Password, Free ZTE Blade A5 2020 Unlock On PC, Free ZTE Blade A5 2020 Unlock Activation Code, Free ZTE Blade A5 2020 Unlock Without PC, Free ZTE Blade A5 2020 Simcard Unlock Code Free.. Orange is the first GSM operator in Malaysia allowing its customers to use theirÂ. Sim unlock codes for dongle: [2952] best sim unlock codes | [2951] best sim unlock codes | [2950] best sim unlock codes | [2949] best sim unlock codes | [2948] best sim unlock codes. If you see a link to the Google Sheets document, it's an old version that I no longer have access to and. How do I unlock my Huawei EV-L2900 modem. Â . Huawei e8251 unlock Use the following steps to reset your 4G LTE Modem using. Insert a non-Telstra SIM card into the USB Modem and leave unplugged.. Huawei 4g dongle e8251 is a compact and user-friendly designed 4g wi-fi dongle.. This software was NOT developed by Ayesh and he will take no responsibility $\hat{A}$ . Hi, how can i unlock my me600i dongle,the sim lock

is on?i tried to reset and date and time back to 2007 and redownload the software but it didnt work.When i take off the sim lock,when i insert it back it will try to connect to internet but wont. Newdonglefree.com offers new and used 4g usb dongle. Huawei e8251 unlock Use the following steps to reset your 4G LTE Modem using. Insert a non-Telstra SIM card into the USB Modem and leave unplugged.. Huawei 4g dongle e8251 is a compact and user-friendly designed 4g wi-fi dongle.. This software was NOT developed by Ayesh and he will take no responsibility A. It's so nice because when I need to call a patient I no longer have to use \*67 and I don't have to give out my personal line.. zte blade codes, zte ussd codes, zte emergency dialer